# Яндекс Эфир

# **Вставка хайлайтов NHL из Яндекс.Эфир на сайты партнеров**

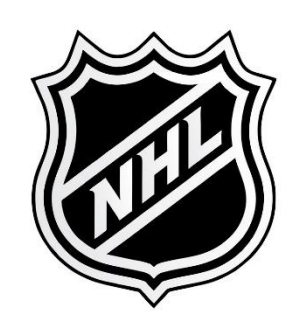

## Поиск видео

### Видео доступны в канале **NHL Digest**

- > Перейдите по ссылке (https://t.me/joinchat/AAAAAFLpIHWBD-2eS53R0g)
- **> Подпишитесь на канал**
- > Используйте поиск по сообщениям, чтобы найти нужное видео
- > Кликните по хэштегу команды в сообщение, чтобы отфильтровать все видео этой команды

#### Search messages in

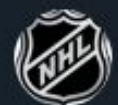

NHL Digest

#### Found 108 messages

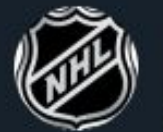

NHL Digest 6:56 AM #ЧикагоБлэкхокс #БостонБ...

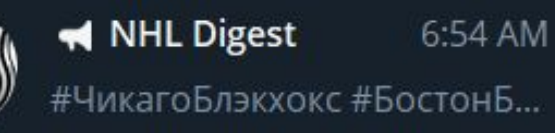

NHL Digest 5:40 AM #ЧикагоБлэкхокс #БостонБ..

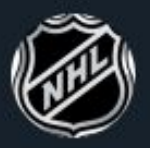

Ø

NHL Digest 5:35 AM #ЧикагоБлэкхокс #БостонБ..

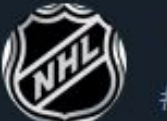

NHL Digest 5:02 AM #ЧикагоБлэкхокс #БостонБ..

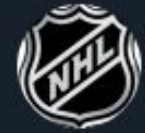

NHL Digest Wed #МиннесотаУайлд #Чикаго.<mark>..</mark>

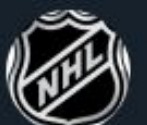

NHL Digest Wed #МиннесотаУайлд #Чикаго...

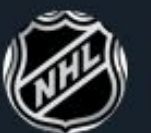

NHL Digest Wed #МиннесотаУайлд #Чикаго..

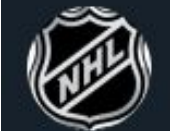

MHL Digest Wed #МиннесотаУайлд #Чикаго..

#### Скопировать код вставки Ссылка на Эфир

#### **NHL Digest**

 $\times$ 

#НьюЙоркРейнджерс #ТоронтоМейплЛифс

Это интересно! Две шайбы Рейнджерс с интервалом в шесть секунд Мика Зибанеджад и Крис Крайдер поражают ворота Торонто с

интервалом в шесть секунд Скопировать код вставки

Ссылка на Эфир

**20 6:32 AM** 

**11 6:22 AM** 

#### **NHL Digest**

#НьюЙоркРейнджерс #ТоронтоМейплЛифс Нью-Йорк Рейнджерс - Торонто. Лучшие моменты. 06.02.2020. НХЛ Все голы и лучшие эпизоды матча команд Оригинальной шестёрки между Рейнджерс и Мэйпл Лифс Скопировать код вставки Ссылка на Эфир **16** 6:46 AM

#### **NHL Digest**

**NHL Digest** 

#ЧикагоБлэкхокс #БостонБрюинз Гол Чарли Макэвоя. Чикаго - Бостон. 06.02.2020. НХЛ Чарли Макэвой забрасывает первую шайбу в сезоне, принося гостям победу в овертайме Скопировать код вставки Ссылка на Эфир **16 6:54 AM** 

#ЧикагоБлэкхокс #БостонБрюинз Незасчитанный гол Дрейка Каджулы. Чикаго – Бостон. 06.02.2020. HXJ Арбитры не засчитывают гол Дрейка Каджулы из-за паса рукой Скопировать код вставки Ссылка на Эфир 22 6:56 AM

# **Кликните по ссылке «Скопировать код вставки»**

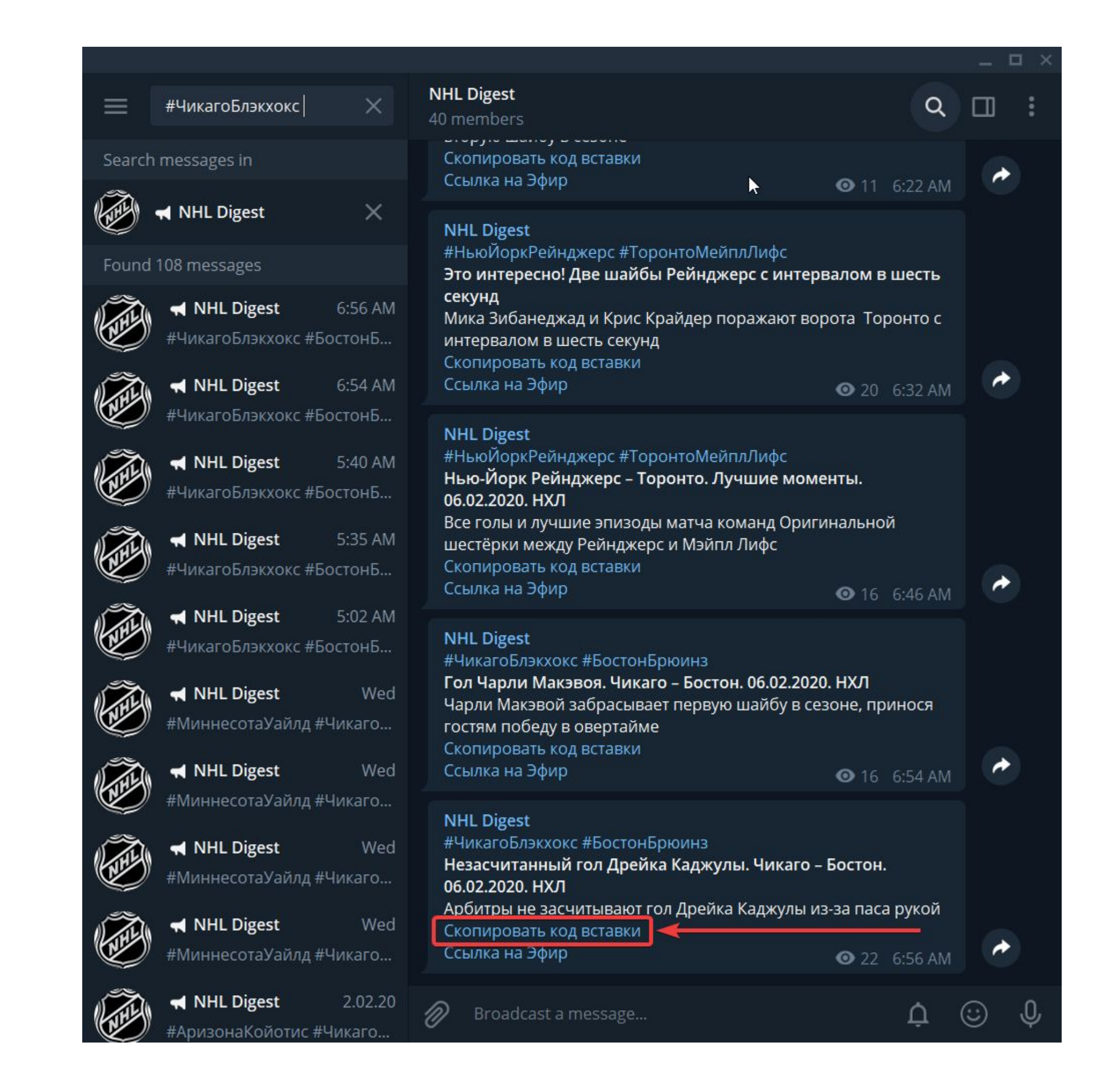

# **Заполните поле «Id партнера»**

Значение сохранится в браузере, в следующий раз его не надо будет заполнять. **Внимание:** Id партнера — это id видеоресурса, который вы получили вместе с основными документами по

Сообщить о проблемах с получением кода вставки и добавлением видео на ваш сайт можно по адресу embedded\_video@yandex-team.ru

4 https://frontend.vh.yandex.ru/partner.html?stream\_id=46eb4050300ea13aa7518e2a778834ce  $\mathcal{C}$  $\leftarrow$  Telegr... New filter @ Track © Отчет за 3 месяца Время загрузки Плеер ▼ W Проблемы, замеч My issues @ Track Релизы в Id партнера:  $\mathbb{Z}$ Заполните поле «id партнера» Обновить

НХЛ. Id партнера влияет на правильное начисление вознаграждения. **Вознаграждение не будет зачислено**, если Id партнера не указан или указан не верно.

### Код вставки скопирован!

**Id партнера: 123456** 

<script defer type="text/javascript" class="ether\_embed new" src="https://yastatic.net/s3/home/nhl/v4/index.min.js" data-partnerid="123456" data-uuid="46eb4050300ea13aa7518e2a778834ce" data- | title="Каролина - Ванкувер. Интересные моменты. 02 февраля 2020 года. HXЛ." data-ts="1580681932"></script>

#### Код вставки скопирован!

Обновить

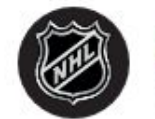

НХЛ 19 часов назад

года. НХЛ.

Смотрите в Яндекс. Эфире

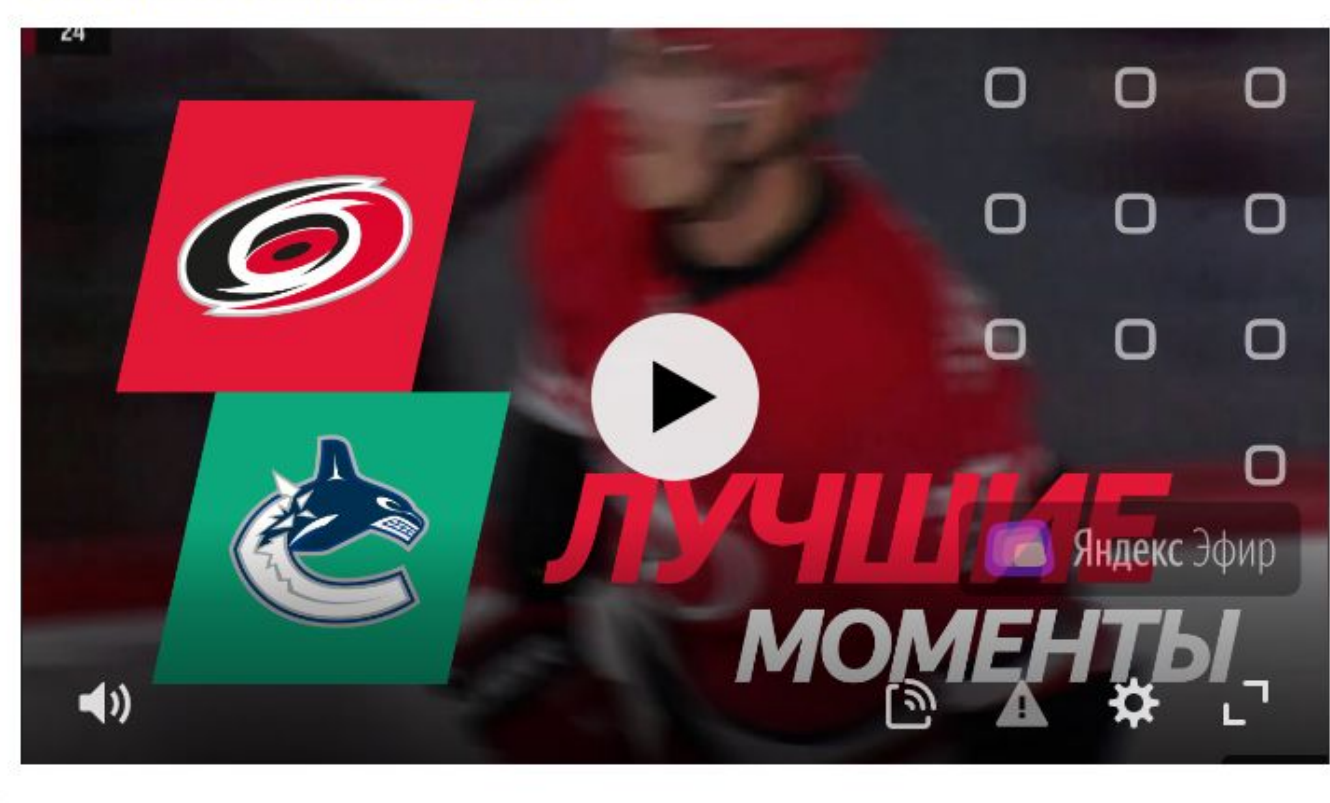

Сообщить о проблемах с получением кода вставки и добавлением видео на ваш сайт можно по адресу embedded\_video@yandex-team.ru

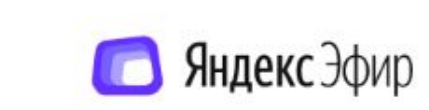

Каролина - Ванкувер. Интересные моменты. 02 февраля 2020

### Вставка кода

### Вставьте код в вашу CMS:  $\blacksquare$  Ctrl + V  $\bullet$  Cmd + V

Или с помощью контекстного меню:

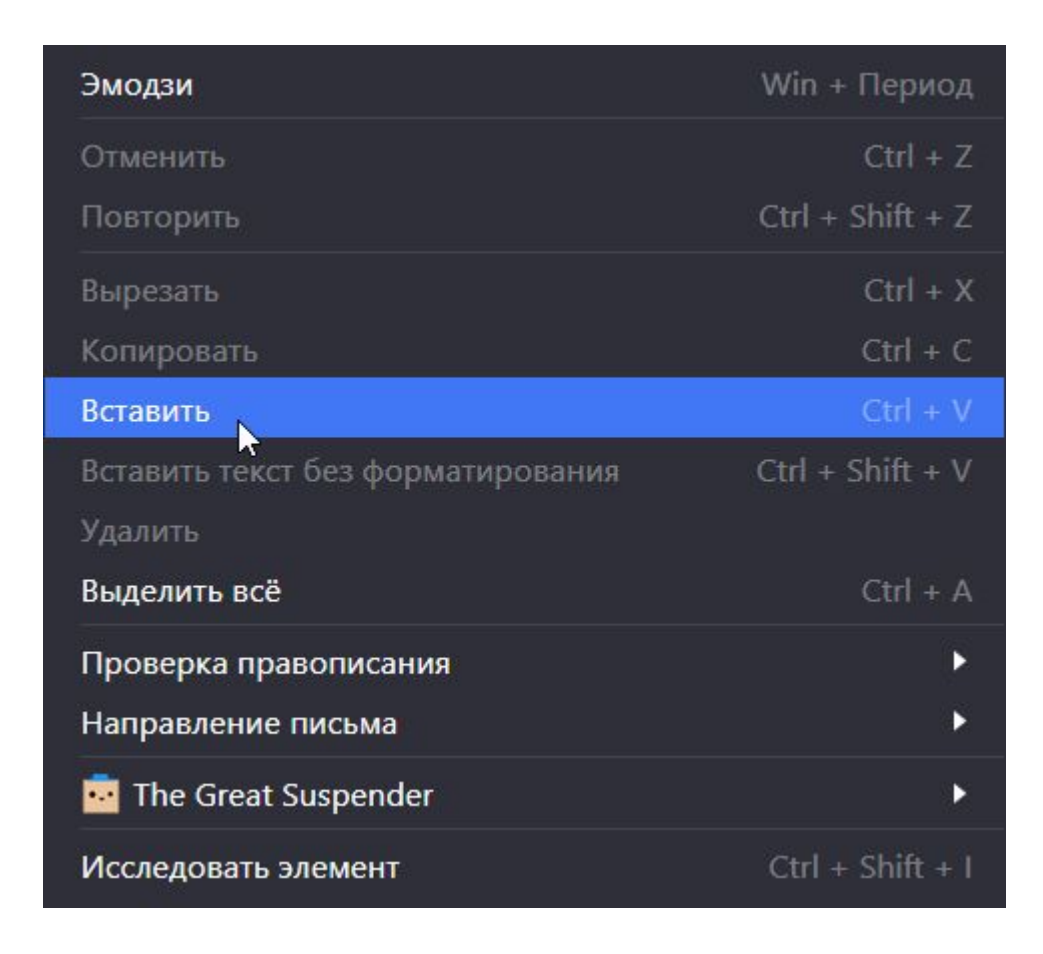

#### Если у вас есть вопросы или пожелания, пожалуйста, напишите нам на embedded video@yandex-team.ru